<< Photoshop CS4  $>$ 

 $<<$  Photoshop CS4  $>>$ 

 $,$  tushu007.com

- 13 ISBN 9787121106422
- 10 ISBN 7121106426

出版时间:2010-5

页数:360

PDF

更多资源请访问:http://www.tushu007.com

## << Photoshop CS4  $>$

## "千里之行,始于足下"。  $\kappa$   $\kappa$

 $\frac{a}{\sqrt{a}}$  +  $\frac{a}{\sqrt{a}}$ ·通过案例剖析知识:本书在"边学边做"篇中将以"案例延伸"的形式介绍软件中常用的工具

- ·实例专业,实用性强:本书最后一篇为综合应用实例篇,选用的实例都来源于实际工作中,非
- ·知识延伸,举一反三:在知识讲解或实例介绍中,会通过小栏目的方式介绍补充知识、操作中  $\alpha$
- $\frac{a}{\sqrt{2\pi}}$
- ·版式美观,步骤详细:本书采用单栏排方式进行排版,图文对应,使读者易于模仿书中的实例
- ·配套实例演示光盘:本书配套一张实例演示光盘,光盘中收集了书中所有实例的素材和效果文 Photoshop

## Photoshop

- ·专业设计人员:正在使用各类图形图像软件处理图像的专业设计人员,如数码照片的后期制作 Photoshop
- ·将要踏出校门的学生或在校学生:计算机专业和艺术类专业的在校大学生,对软件本身的知识 Photoshop ·图形图像爱好者:这类读者一般是出于对图形图像的爱好,闲暇时才学习相关软件,一般使
	- Photoshop " "
		- -

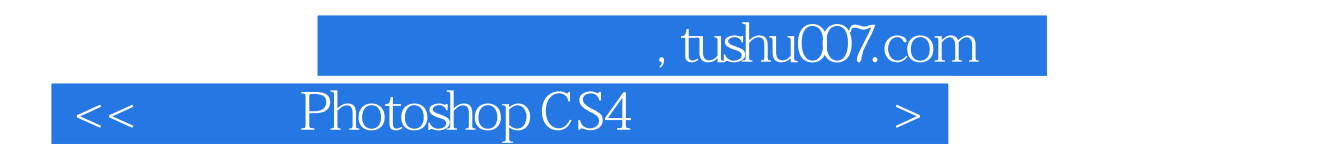

Photoshop CS<br>12

Photoshop CS4

 $<<$  Photoshop CS4  $>>$ 

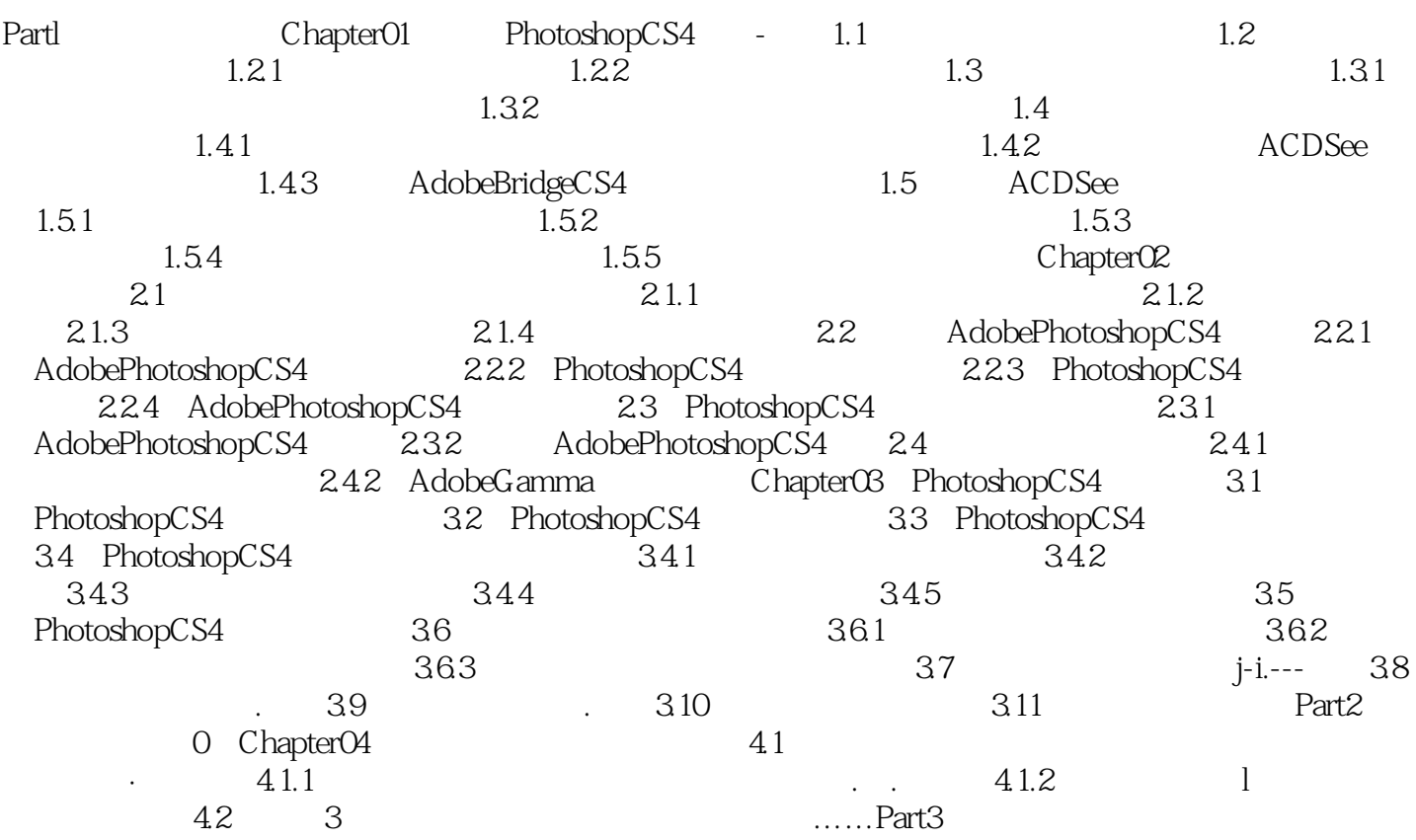

<< Photoshop CS4  $>$ 

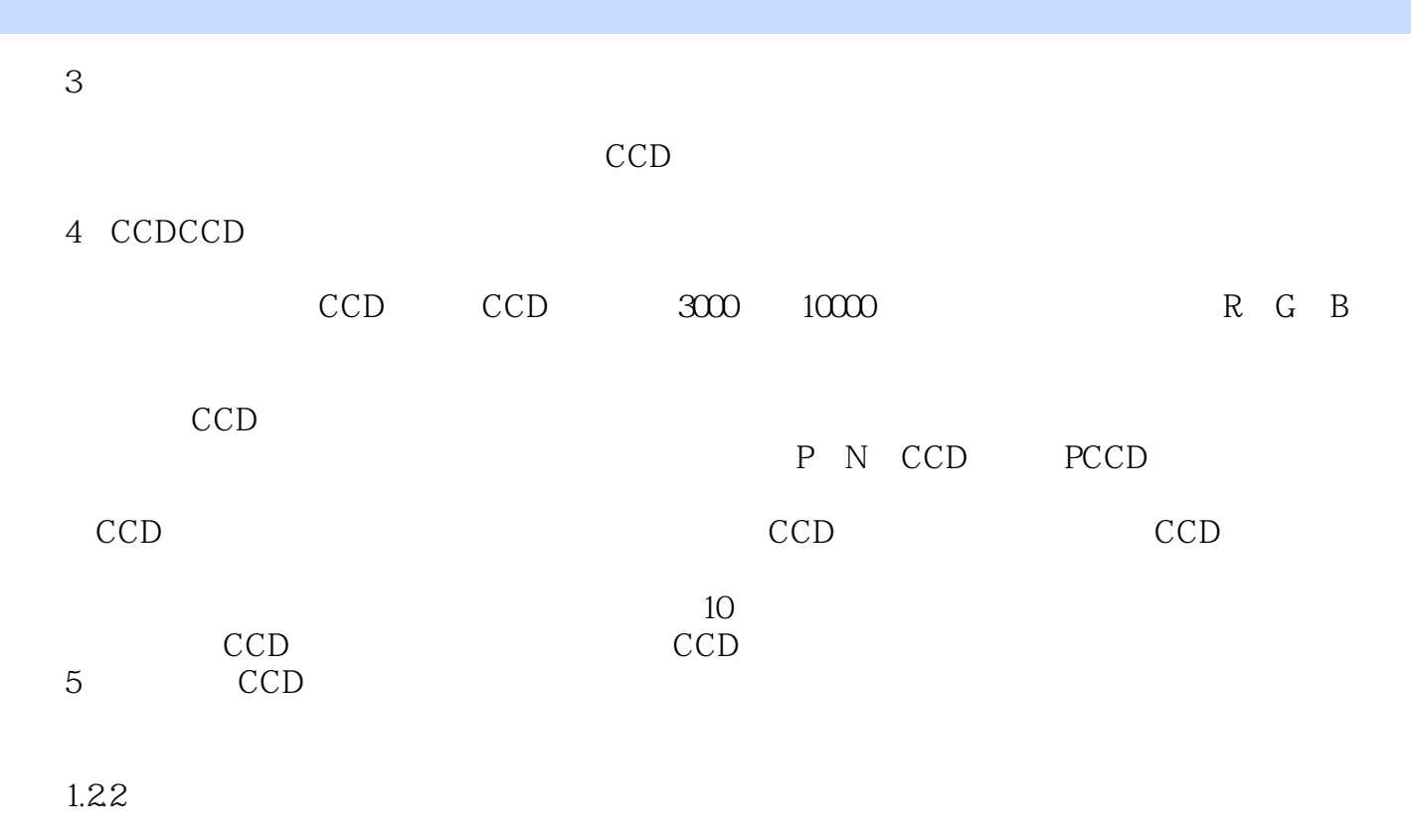

屏幕显示的是RGB数据,而印刷中印刷油墨的色彩是CMYK,在RGB转换成CMYK过程中,也会因使

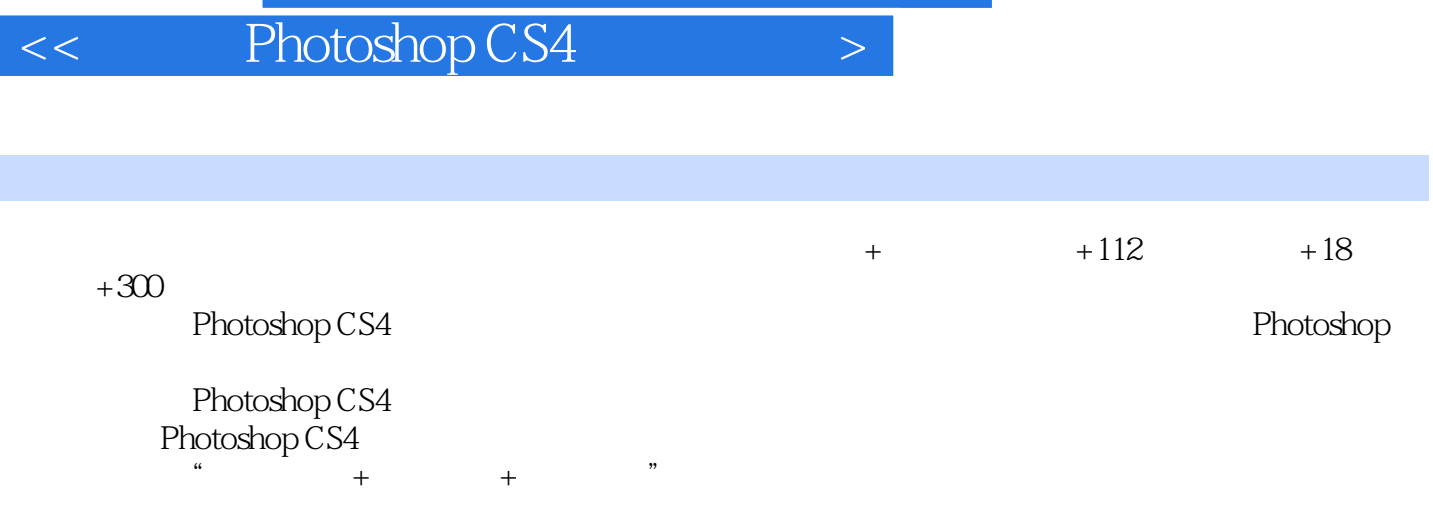

 $R$  and  $R$  and  $R$  and  $R$  and  $R$  and  $R$  and  $R$  and  $R$  and  $R$  and  $R$  and  $R$  and  $R$  and  $R$  and  $R$  and  $R$  and  $R$  and  $R$  and  $R$  and  $R$  and  $R$  and  $R$  and  $R$  and  $R$  and  $R$  and  $R$  and  $R$  and  $R$  and  $R$  a Photoshop

<< Photoshop CS4  $>$ 

本站所提供下载的PDF图书仅提供预览和简介,请支持正版图书。

更多资源请访问:http://www.tushu007.com